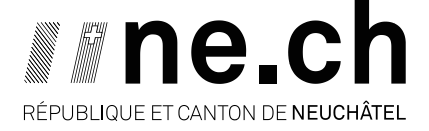

**CHANCELLERIE D'ÉTAT**

## **Feuille officielle – mode d'emploi Publication d'une annonce**

## **Introduction**

L'objectif de ce document est de vous aider à publier une annonce dans la Feuille officielle (FO). Les prérequis sont :

- disposer **obligatoirement** d'un accès au Guichet unique (GU) avec le rôle de publicateur professionnel à savoir B \*\*\*\*\*\*, les utilisateurs particuliers (A\*\*\*\*\*\* ) sont strictement interdits ;
- avoir mis en page le document à publier conformément aux directives dactylographiques ;
- utiliser des documents au format Word ou Excel à l'exception des annexes (tableaux en mode paysage) en PDF.

La connexion au Guichet unique et l'attribution du rôle de publicateur ne sont donc pas l'objet de ce mode d'emploi.

Le tutoriel sur la publication d'une annonce donne une information plus complète que celleci-après.

## **Étapes**

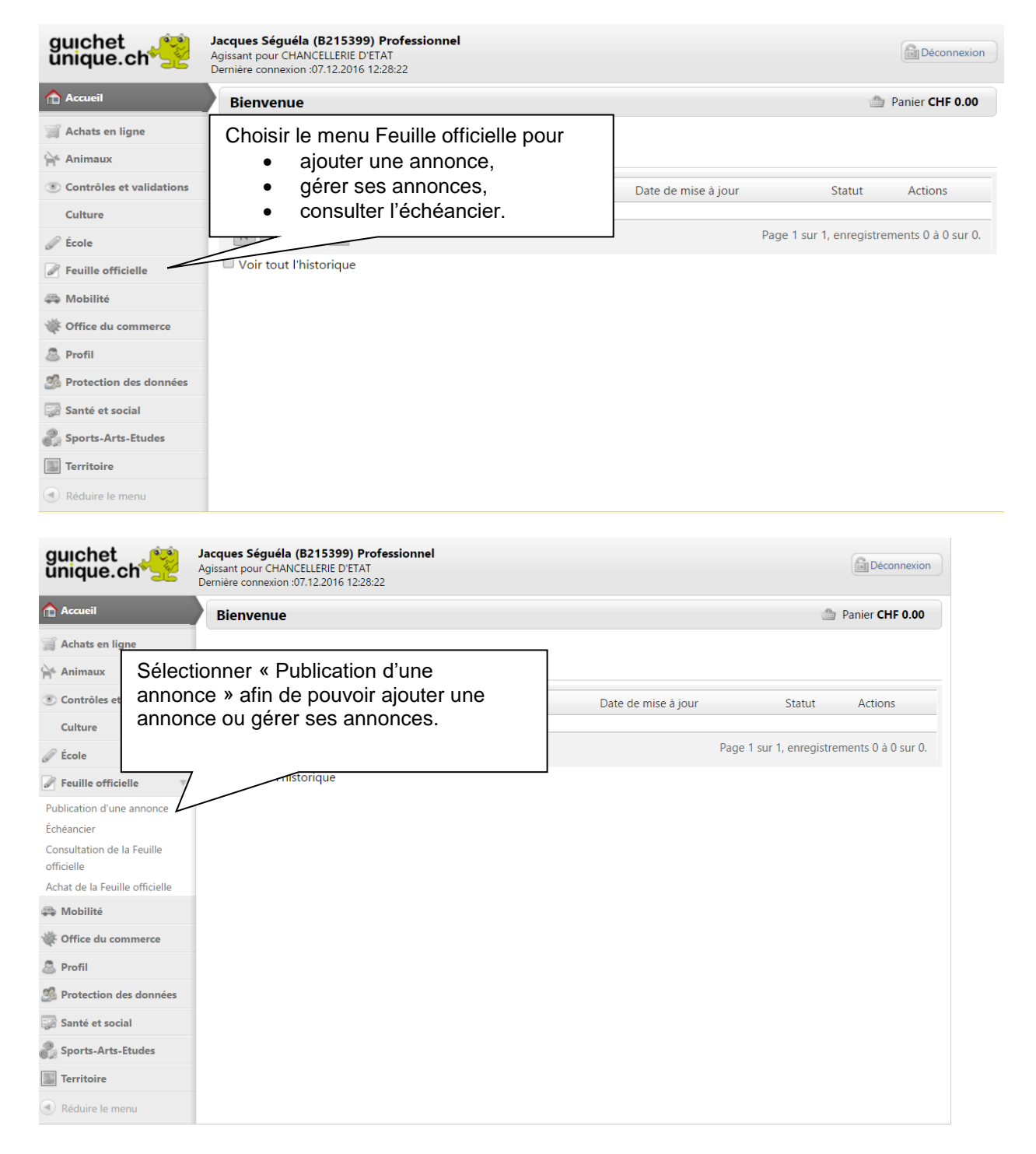

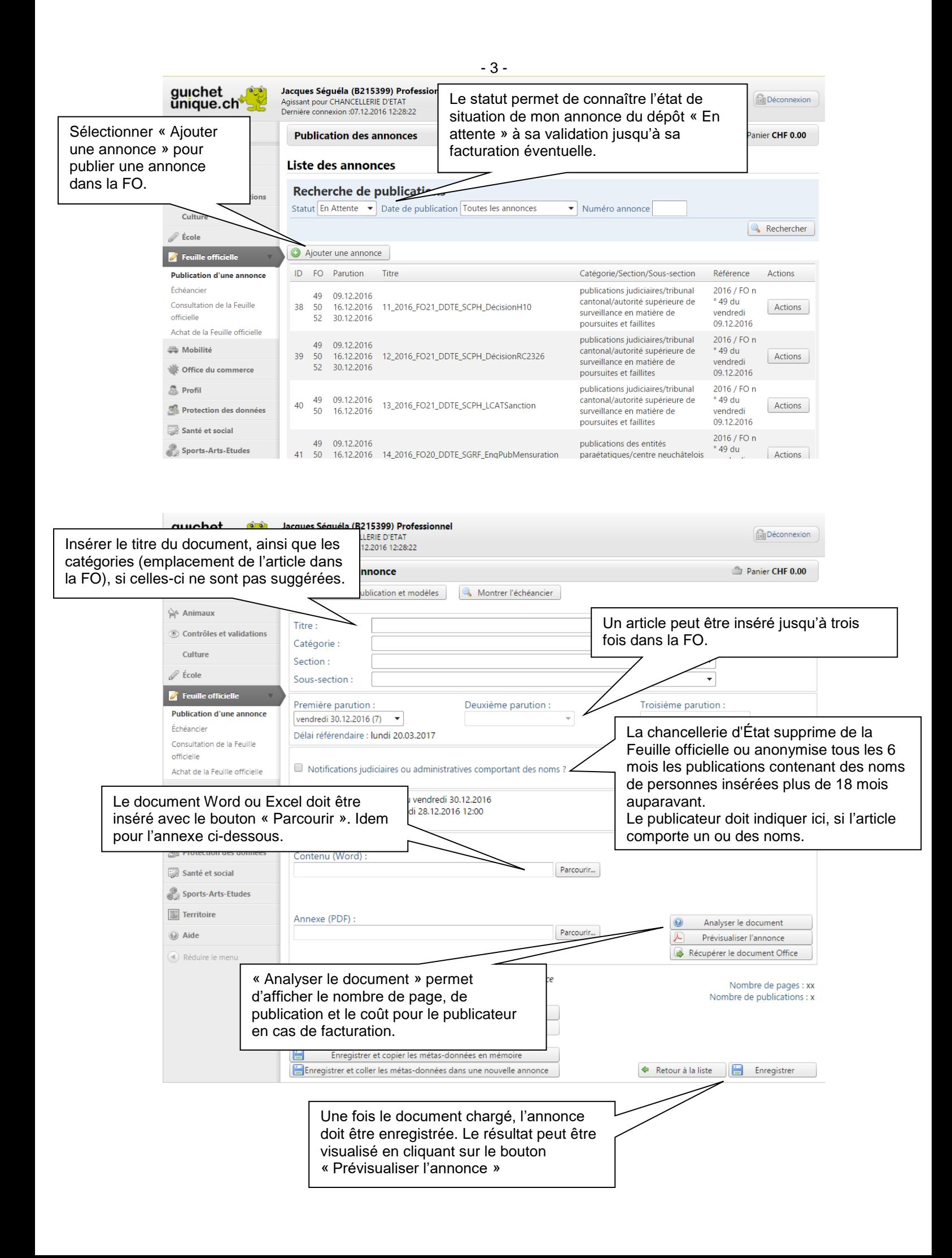

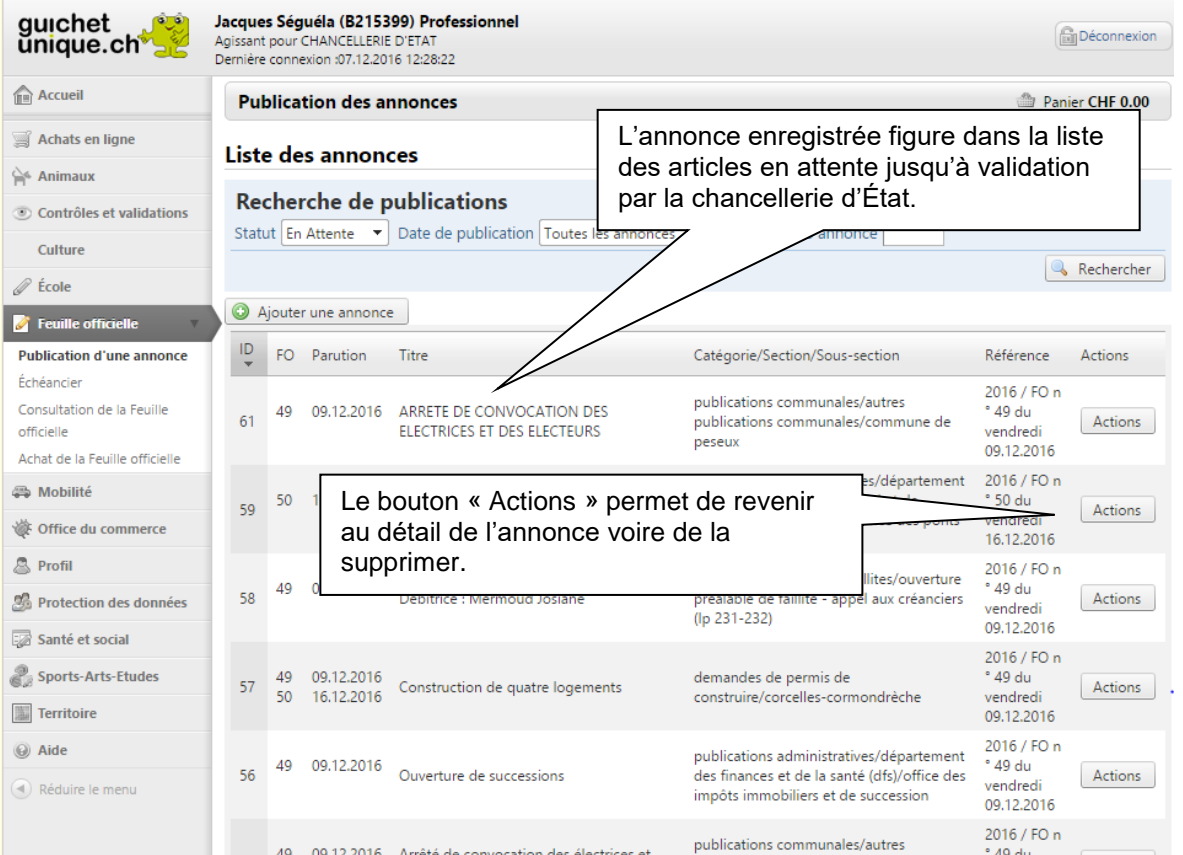

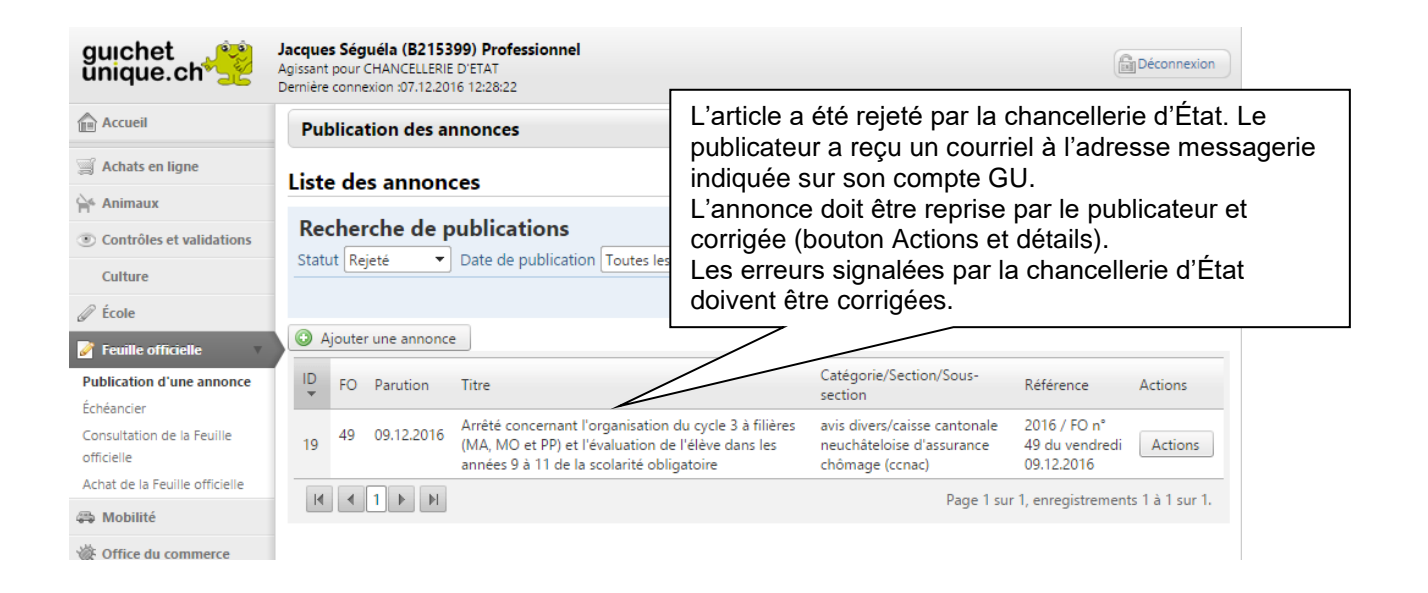

Neuchâtel, le 22 septembre 2023

Chancellerie d'État